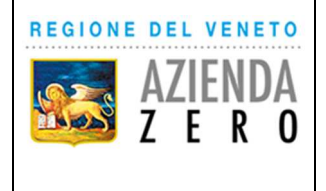

# **SCHEMA PER LA RACCOLTA DATI PER LE SEZIONI 5.1 E 5.2 (E 6 PER LE AZIENDE ULSS) DEL FLUSSO INFORMATIVO REGIONALE PER LE PRESTAZIONI**

# **EXTRAOSPEDALIERE (FAD)**

#### **Regione del Veneto**

Flusso informativo regionale per le prestazioni extraospedaliere in Area Disabilità (FAD)

Decreto del Direttore Generale dell'Area Sanità e Sociale n. 220/2015 Deliberazione della Giunta regionale 740/2015 – Allegato B

# **SCHEMA PER LA RACCOLTA DATI PER LE SEZIONI 5.1 E 5.2 (e 6 per le Aziende ULSS) SCHEMA PER LA RACCOLTA DATI PER LE SEZIONI 5.1 E 5.2 (e 6 per le Aziende ULSS)**

Il presente schema, redatto con la collaborazione delle associazioni regionali rappresentative degli Enti Gestori, può essere utilizzato per la raccolta delle informazioni da inserire nel sistema Arcipelago

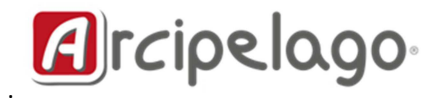

Il sistema Arcipelago è cambiato nella grafica e, presto, anche nell'esposizione dei contenuti. L'indirizzo dal quale accedere è:

# **h.ps://arcipelago.sistematlante.it**

#### **1 – NOVITÀ 2017**

Si illustrano qui di seguito le modalità di accesso alle funzionalità dell'applicativo Arcipelago per il caricamento dei dati del Flussi Per accedere al sistema Arcipelago il nome utente e la password sono i medesimi del sistema Atl@nte. Si apre l'Home Page dell'applicativo. Il menu di sinistra evidenzia i singoli moduli a cui si può accedere.

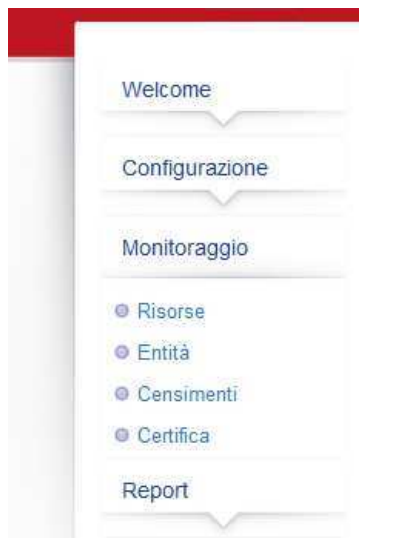

Per poter gestire le informazioni relative al tracciato 5 accedere all'elenco **Censimenti**. Appare in questo modo l'elenco dei censimenti delle unità di offerta associate alle proprie credenziali:

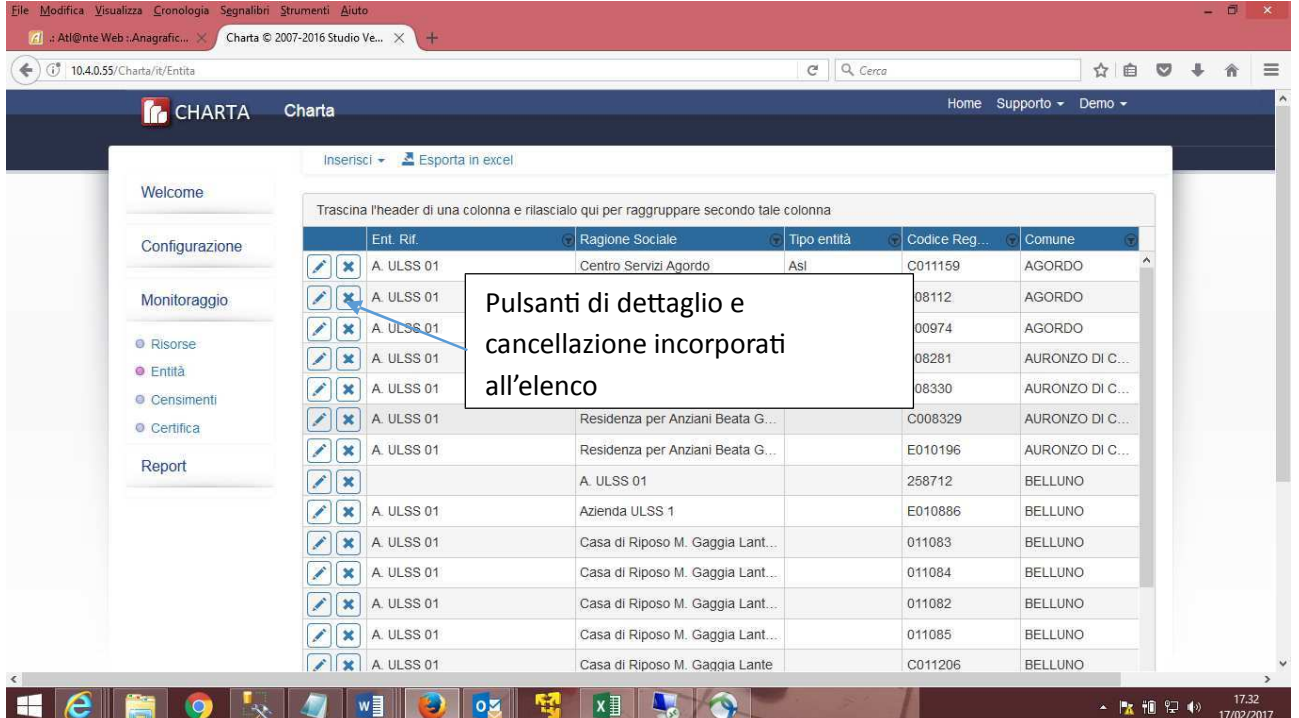

Se si tratta di un'unità di offerta già censita, fare clic su Inserisci ->Nuovo aggiornamento

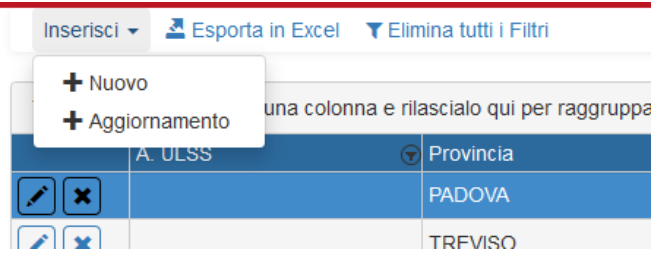

#### Inserire Data e anno di riferimento:

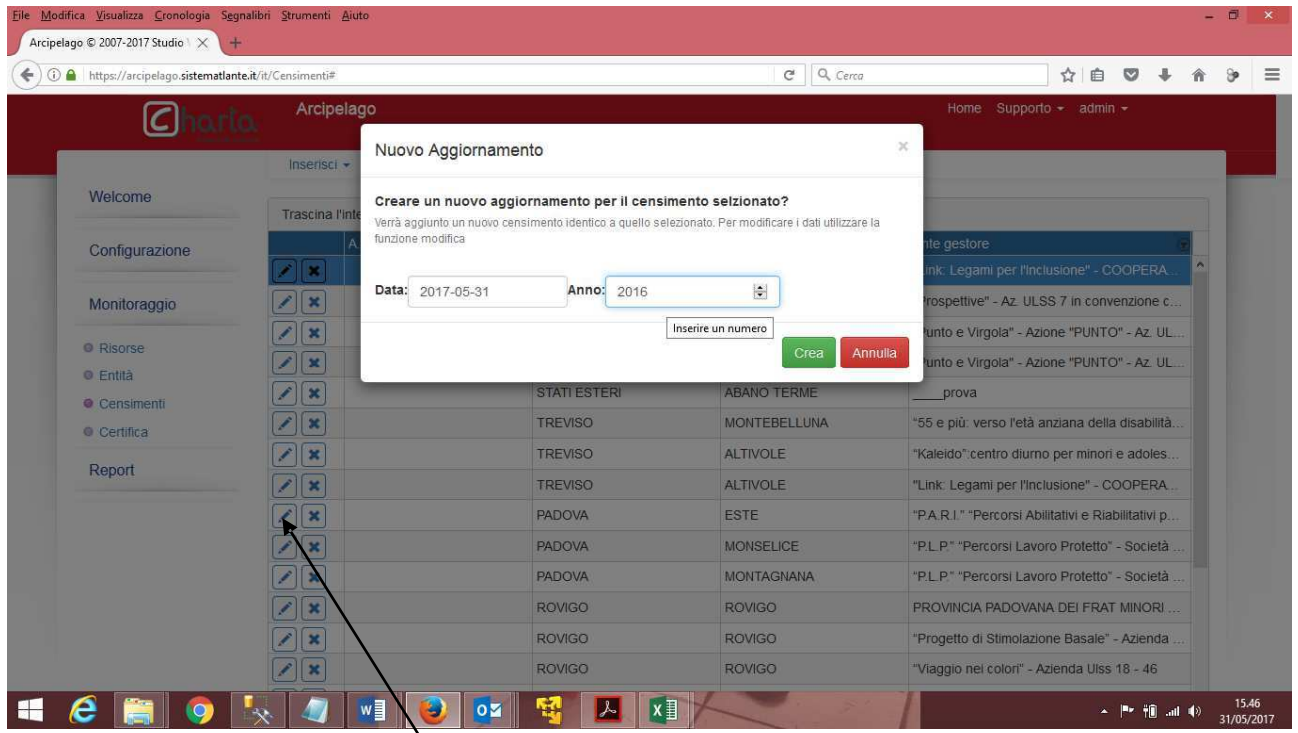

Fare clic sul pulsante Dettaglio (icona "matitina") per gestire le informazioni relative al censimento:

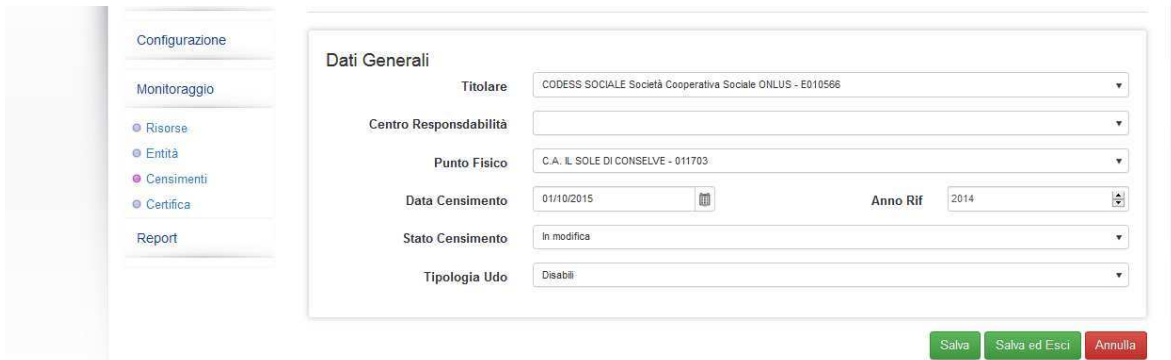

Tale dettaglio contiene le seguenti schede:

- Dati generali-> in cui è esplicitato il collegamento con l'ente gestore e centro di servizio
- La cartella Centro di Servizio in cui sono riportate le informazioni da gestire relative al tracciato 5
- La scheda Costi sostenuti dalla ULSS in cui gestire il tracciato 6:

I dati sono gli stessi del censimento precedente e l'icona mostra le informazioni che si stanno modificando Selezionando la voce Centro di servizio appare la schermata seguente.

Nella prima parte è possibile gestire le informazioni del tracciato 5.1 relativo alle diverse figure professionali. Facendo clic sulla "matitina" di tale sezione ci appare la seguente maschera di dettaglio:

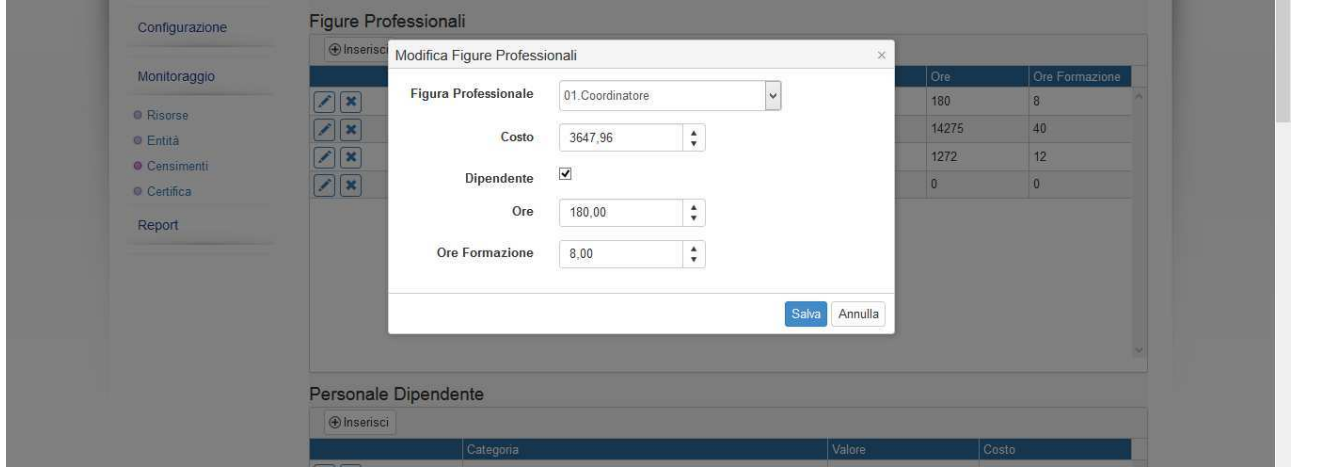

dove è possibile scegliere la figura professionale, se è dipendente (me#endo il segno di spunta) e registrare contemporaneamente le ore di servizio, le ore di formazione ed il costo.

Questa operazione va fatta per tutte le figure professionali presenti nel servizio.

Analogamente per gestire le informazioni relative alle ore e costo del personale addetto alle pulizie, delle malattie e delle maternità, fare clic sul più della sezione altre informazioni personale dipendente e gestire le informazioni della scheda di dettaglio:

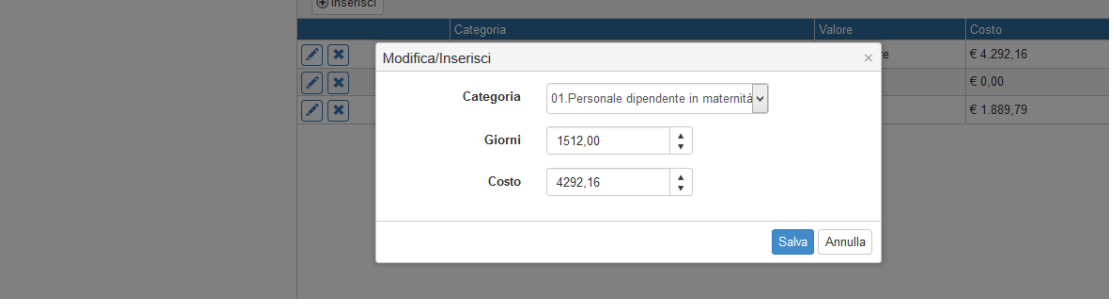

- Scegliere la categoria
- Specificare il n° di ore
- Scegliere la voce ore in Unità di misura
- Digitare il costo e salvare
- Procedere con la categoria successiva

La sezione Altri fattori produttivi rappresenta il tracciato 5.2:

Rispetto alle altre sezioni in cui le righe sono aggiunte se presenti in questa sezione le righe sono già state tutte "esplose" e per digitare il costo è sufficiente fare clic sull'icona di modifica, digitare il costo e salvarlo.

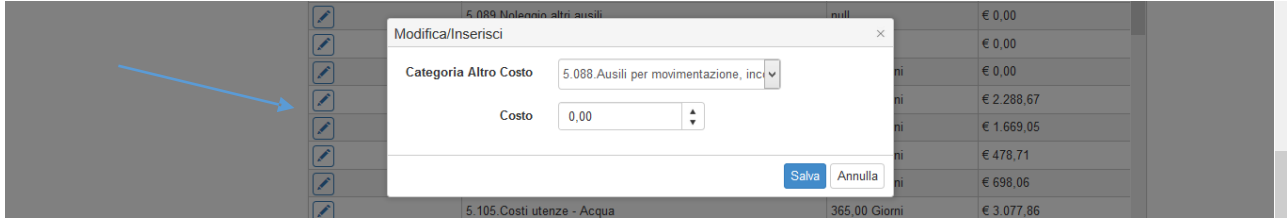

Questo va fatto per tutte le voci da valorizzare.

Per compilare il tracciato 6 usare la scheda Costo sostenuto dalla ULSS (saranno abilitati solo gli operatori delle aziende) Il procedimento di caricamento è analogo alle sezioni precedenti:

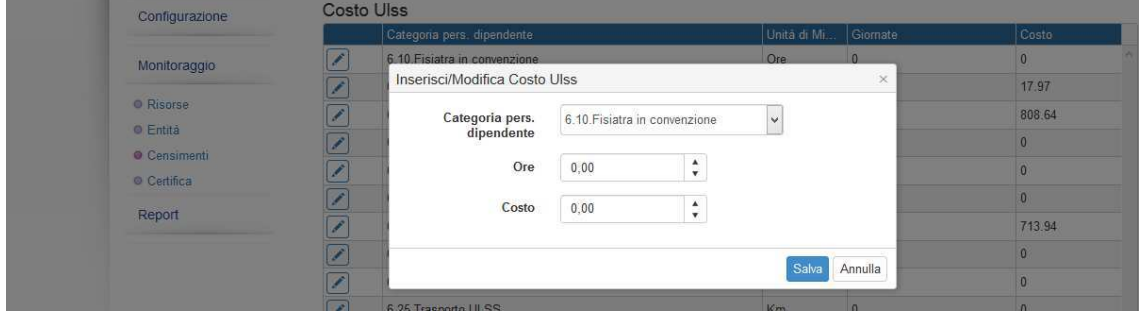

facendo clic sull'icona di modifica appare la schermata di dettaglio in cui compilare il costo e le ore.

**Completata la compilazione fare clic sul pulsante SALVA per salvare la singola scheda e Salva ed esci per tornare all'elenco dei censimen9** 

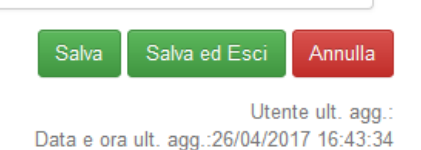

**Consigli**, sulla base di alcune prime evidenze di errori:

- a. Caricare accuratamente i dati, facendo attenzione all'utilizzo del punto o della virgola per separare i decimali (va usata la virgola ",").
- b. In caso di Ente gestore con più UDO, ciascuna delle quali con differenti numeri di posti/utenza, non deve dividere i fattori produttivi per il numero di UDO (ad esempio ho tre UDO e divido le ore di personale o i costi per 3, ma cerco di suddividerli per quantità di utenza servita).
- c. Provare a calcolare se i valori inseriti sono congruenti tra di loro ad esempio: ore di personale / costi, oppure ore di personale / utenza presente su Atlante. Si ricorda che i valori inseriti vengono utilizzati dagli organismi preposti per la verifica del rispetto degli standard di autorizzazione/accreditamento.

## **2 - ISTRUZIONI**

Si illustrano qui di seguito le modalità di accesso alle funzionalità dell'applicativo Arcipelago per il caricamento dei dati del Flussi FAD. Prima di procedere al caricamento on line dei dati, si suggerisce di stampare questo documento e di raccogliervi manualmente le informazioni da inserire, in quanto la maschera on line è diversa dal tracciato record. Per evitare di perdere informazioni, per ciascuna riga dello schema è stata predisposta una casellina di spunta, per contrassegnare i dati già caricati.

Ulteriori dettagli verranno forniti in seguito.

#### **Istruzioni di carattere generale**

Il programma web non accetta punti o virgole nell'inserimento dei dati (va specificato). Occorre arrotondare i valori di costo all'unità (1,00 €).

**Consigli**, sulla base di alcune prime evidenze di errori:

- a. Caricare accuratamente i dati, facendo attenzione all'utilizzo del punto o della virgola per separare i decimali (va usata la virgola ",").
- b. In caso di Ente gestore con più UDO, ciascuna delle quali con differenti numeri di posti/utenza, non deve dividere i fattori produttivi per il numero di UDO (ad esempio ho tre UDO e divido le ore di personale o i costi per 3, ma cerco di suddividerli per quantità di utenza servita).
- c. Provare a calcolare se i valori inseriti sono congruenti tra di loro ad esempio: ore di personale / costi, oppure ore di personale / utenza presente su Atlante. Si ricorda che i valori inseriti vengono utilizzati dagli organismi preposti per la verifica del rispetto degli standard di autorizzazione/accreditamento.

Prima di procedere con i caricamenti generali, a livello di Ente gestore deve essere caricata l'informazione sul regime IVA. Per farlo, una volta effettuato l'accesso alla procedura web Arcipelago, cliccare sul pulsante "Anagrafica entità". Comparirà l'elenco delle entità (Ente Gestore, Centro di Servizi, Unità di Offerta) per le quali sono state abilitate le credenziali fornite.

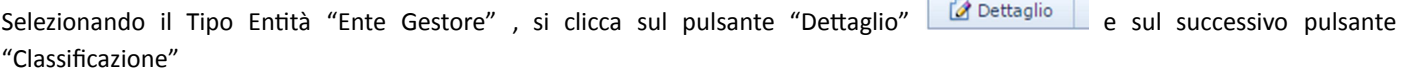

÷

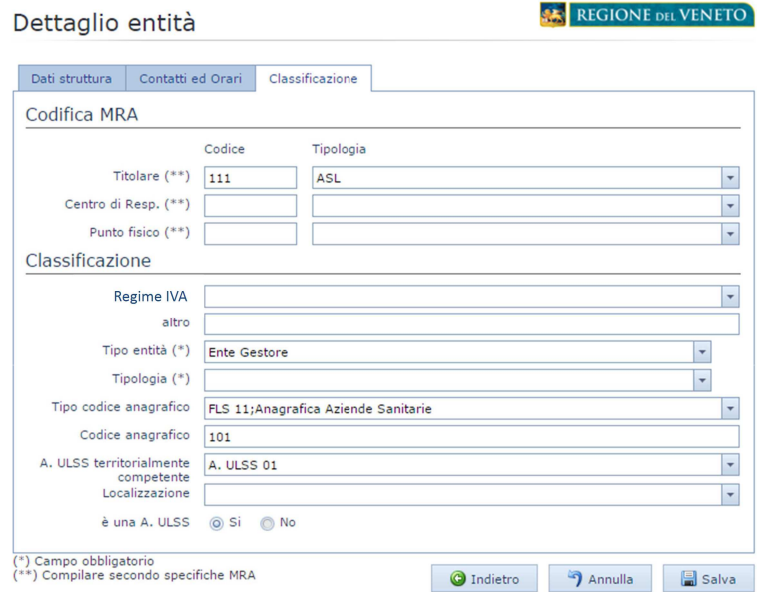

Si deve quindi cliccare su Regime IVA ed impostare il valore corretto. Nel successivo campo "Altro" va eventualmente descritto il valore "Altro".

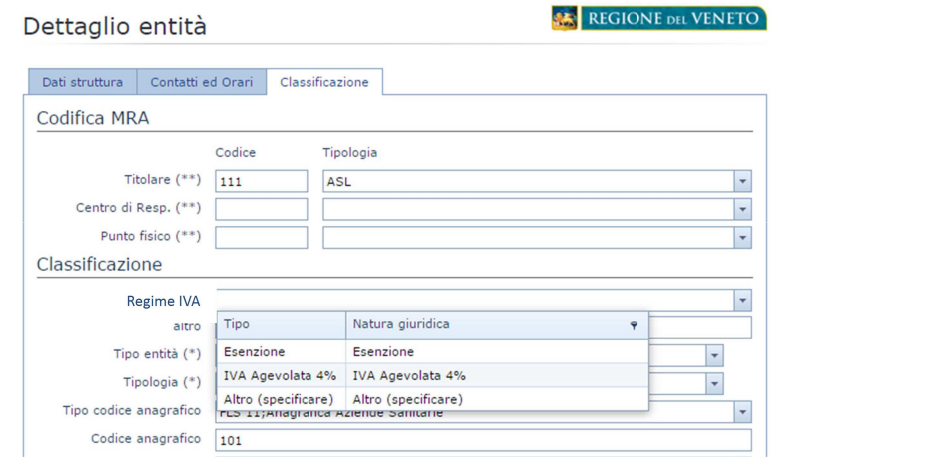

[Una volta effettuato l'accesso] nel menù a sinistra cliccare sulla voce "Censimenti".

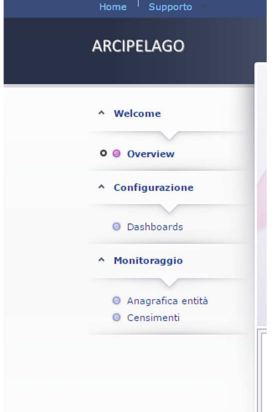

Comparirà l'elenco delle UDO per le quali sono state abilitate le credenziali fornite. Ad esempio:

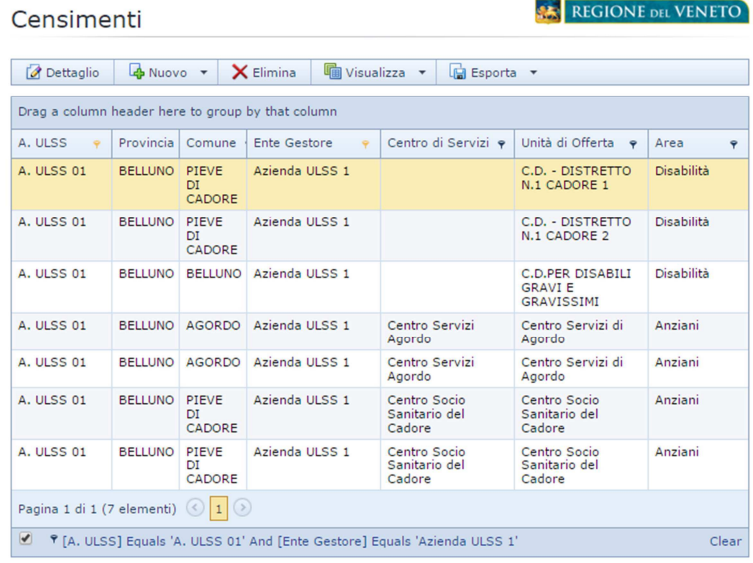

Dettaglio Cliccando sul pulsante "Dettaglio"

Si apre una maschera di inserimento strutturata in 3 parti:

- DATI GENERALI
- CENTRO DI SERVIZIO

1) In **DATI GENERALI** va inserito il valore dell'Anno di inserimento del censimento (2014) e la Data di censimento.

#### Dettaglio censimento

**REGIONE** DEL VENETO

• AUTORIZZAZIONI ACCREDITAMENTI

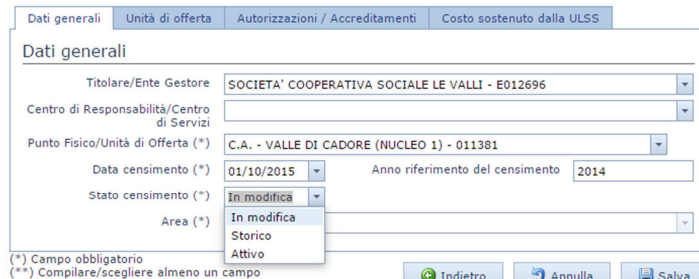

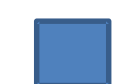

Appena completato l'inserimento di tutti i dati del tracciato, portare il valore Stato censimento da "In modifica" ad "Attivo".

2) In **AUTORIZZAZONE/ACCREDITAMENTO** (se presente) va inserita l'informazione sul numero dei posti. Non occorre alimentare l'elenco degli atti.

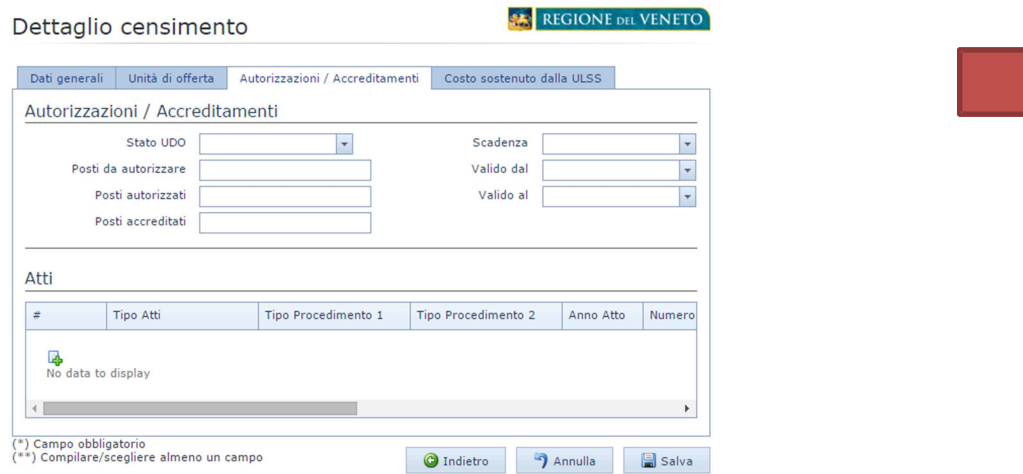

3) La sezione denominata "UNITA' DI OFFERTA" contiene tutte le informazioni quali/quantitative che vengono raccolte con la sezione 5 del Flusso FAD.

Per l'alimentazione di questa sezione sono previste tre parti:

- FIGURE PROFESSIONALI
- ALTRE INFORMAZIONI DEL PERSONALE DIPENDENTE
- ALTRI FATTORI PRODUTTIVI

#### **FIGURE PROFESSIONALI** deve essere alimentata in questo modo.

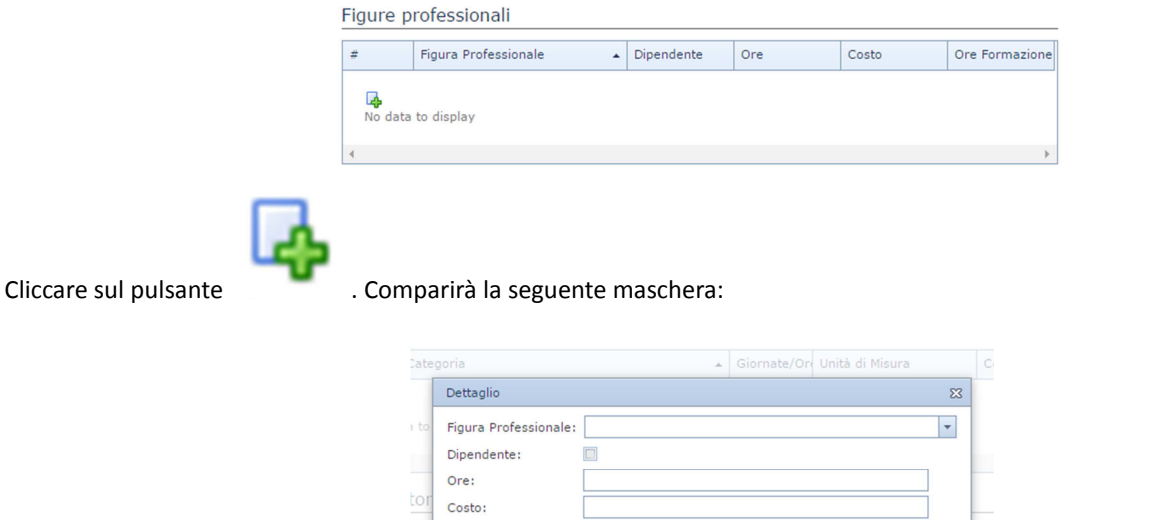

Selezionare la figura professionale. Indicare se dipendente (se non viene messo il segno di spunta), si intende personale non dipendente. In caso di presenza della medesima figura dipendente e non dipendente, si inserisce due volte la figura, una col il segno di spunta e una senza).

言っ

Indicare, quindi, il numero di ore di servizio, il costo e le ore di formazione, copiandole dallo schema e mettendo una segna di spunta sul valore selezionato. Una volta inserito ciascun il valore e completata la maschera, si clicca sull'icona di salvataggio per poter passare, passare alla successiva figura professionale.

Una volta spuntati tutti i valori preinseriti nello schema cartaceo, il caricamento è completato, che sarà visualizzabile nella finestra "Figure professionali".

In questa maschera vanno inseriti anche:

- Le sole ore del personale volontario (riga 5.90)
- Il solo costo del personale amministrativo (riga 5.97)
- Il solo costo del consulente del lavoro/ commercialista (riga 5.98)

**ALTRE INFORMAZIONI DEL PERSONALE DIPENDENTE** viene alimentata allo stesso modo.

La maschera di caricamento prevede solo tre tipologie di informazioni, relative a

- 1. Personale dipendente in maternità
- 2. Personale dipendente addetto alle pulizie
- 3. Personale dipendente assente per malattie lunghe

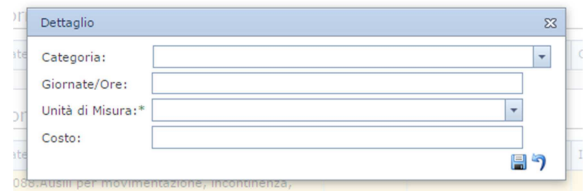

Per l'alimentazione di ALTRI FATTORI PRODUTTIVI, invece, tutti gli items da inserire sono già precaricati nel sistema web, dove sono riportati con la medesima numerazione presente nel successivo schema e nel tracciato record.

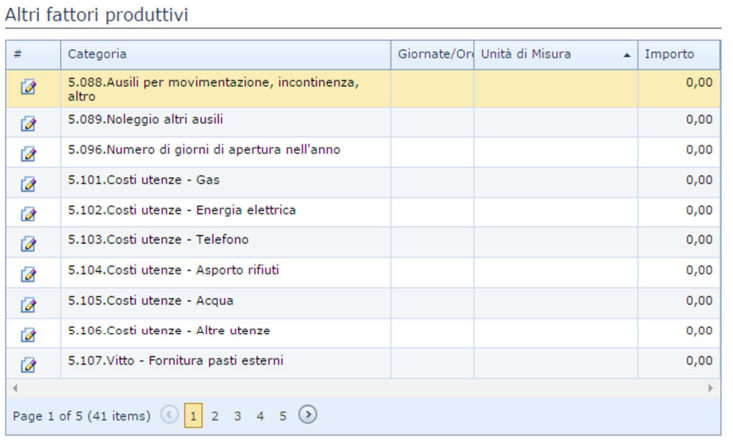

Il caricamento dei dati viene fatto cliccando sul pulsante . Compare la seguente maschera, dove va inserito l'importo (qui va ignorata l'informazione sulle ore e l'unità di misura, **tranne che per il campo 5.96, che va indicato in giorni**) e cliccato sull'icona di salvataggio.

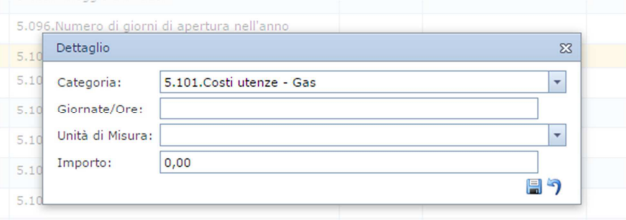

Al termine del caricamento (completata la spunta dei valori del modulo) si deve premere il pulsante "Salva"

O Indietro 9 Annulla | Salva

E' possibile in ogni momento modificare i dati inseriti.

Una volta completato il lavoro, si ritorna su "Dati generali" e si passa lo status da "In modifica" ad "Attivo", come illustrato in "dati generali".

#### **2 – SCHEMA PER LA PREPARAZIONE DEI DATI DA INSERIRE**

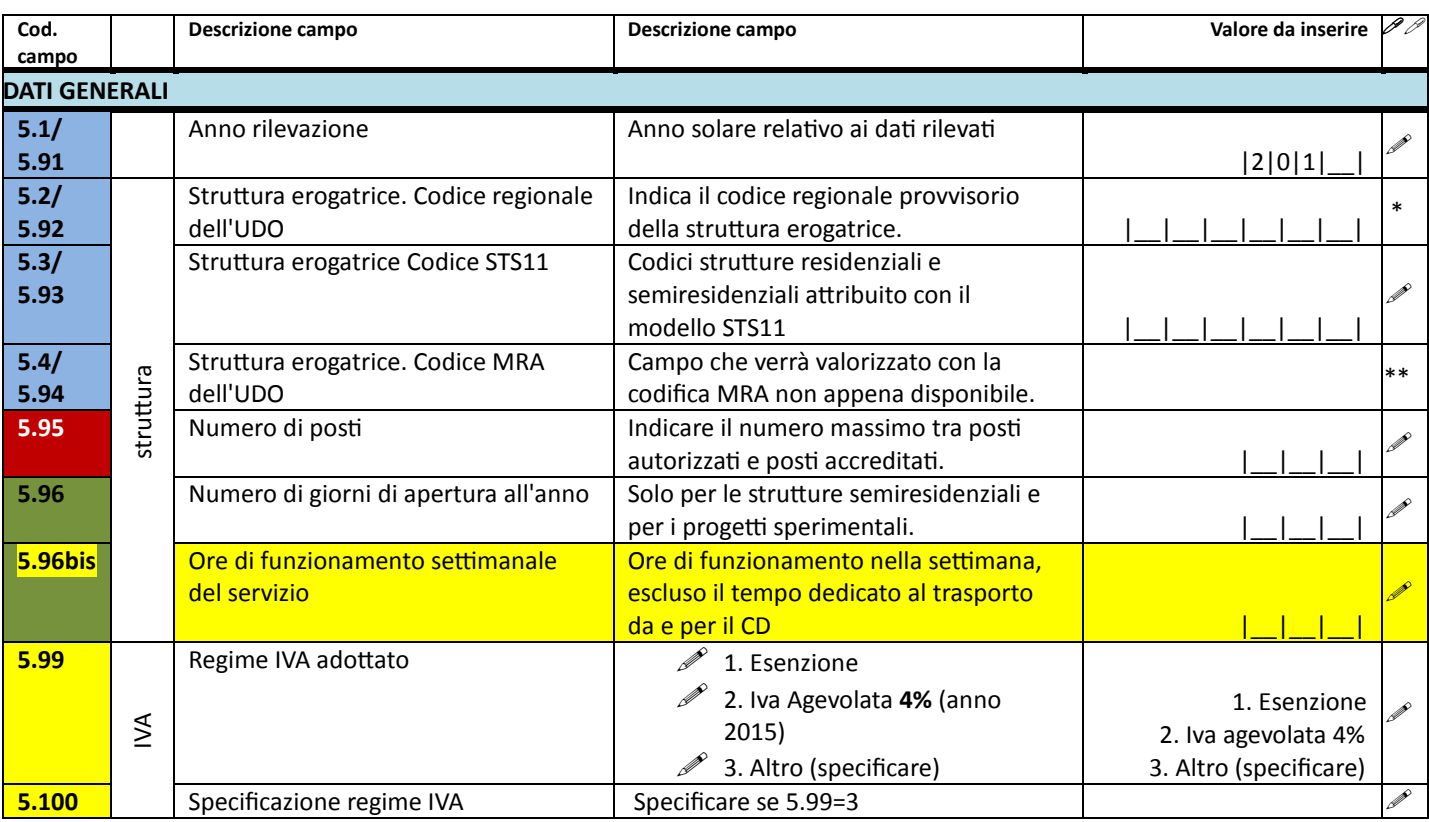

\* Valore già precaricato

\*\* Valore non richiesto

#### **Legenda dei colori**

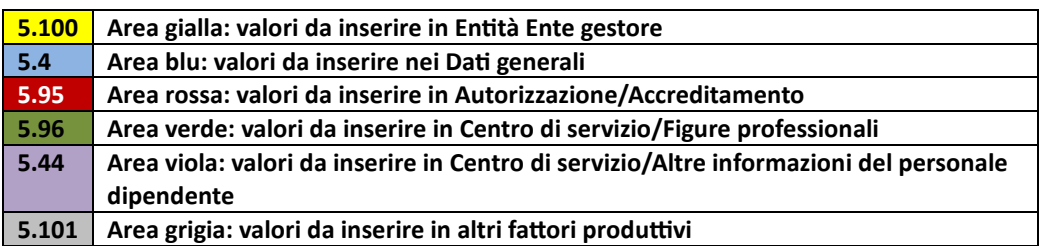

#### **FIGURE PROFESSIONALI E ALTRE INFORMAZIONI DEL PERSONALE DIPENDENTE (sezione 5.1)**

| Cod.<br>campo               | Descrizione campo               | Note generali                        | Valore da inserire | P . |  |
|-----------------------------|---------------------------------|--------------------------------------|--------------------|-----|--|
| <b>PERSONALE DIPENDENTE</b> |                                 |                                      |                    |     |  |
|                             | <b>5.5</b> 01. Coordinatore Ore | Indicare il numero di ore di         |                    |     |  |
| 5.6                         | 02. OSS Ore                     | servizio (ordinarie e straordinarie) |                    |     |  |
| 5.7                         | 03. OSS-S Ore                   | effettivo nel periodo,               |                    |     |  |
| 5.8                         | 04. Infermiere Ore              | COMPRENSIVE $1$ delle ore di         |                    |     |  |
| 5.9                         | 05. Assistente sociale Ore      | formazione, escluse eventuali ore    |                    |     |  |

 1 Il valore include le ore di formazione e non le esclude come indicato nel DDR 220/2015.

| Cod.<br>campo | Descrizione campo                            | Note generali                                                        | Valore da inserire |  |
|---------------|----------------------------------------------|----------------------------------------------------------------------|--------------------|--|
| 5.10          | 06. Educatore professionale <sup>2</sup> Ore | relative al trasporto.                                               |                    |  |
| 5.11          | 07. Educatore <sup>3</sup> Ore               |                                                                      |                    |  |
| 5.12          | 08. Psicologo Ore                            |                                                                      |                    |  |
| 5.13          | 09. Istruttore tecnico pratico Ore           |                                                                      |                    |  |
| 5.14          | 10. Medico Ore                               |                                                                      |                    |  |
| 5.15          | 11. Fisiatra Ore                             |                                                                      |                    |  |
| 5.16          | 12. Fisioterapista Ore                       |                                                                      |                    |  |
| 5.17          | 13. Psichiatra Ore                           |                                                                      |                    |  |
| 5.18          | 14. Neurologo Ore                            |                                                                      |                    |  |
| 5.19          | 01. Coordinatore Costo                       | Indicare il costo lordo nel periodo                                  | 0 0                |  |
| 5.20          | 02. OSS Costo                                | per ciascuna categoria.                                              | 0 0                |  |
| 5.21          | 03. OSS-S Costo                              | Costo annuo aziendale lordo                                          | 0 0                |  |
| 5.22          | 04. Infermiere Costo                         | comprensivo di altri elementi e                                      | 0 0                |  |
| 5.23          | 05. Assistente sociale Costo                 | delle ore straordinarie. Il costo                                    | 0 0                |  |
| 5.24          | 06. Educatore profess. Costo                 | aziendale è rilevato dal bilancio                                    | 0 0                |  |
| 5.25          | 07. Educatore Costo                          | riferito al servizio accreditato. E'                                 | 0 0                |  |
| 5.26          | 08. Psicologo Costo                          | escluso il costo delle ore relative al                               | 0 0                |  |
| 5.27          | 09. Istrutt. tecnico pratico Costo           | trasporto, che viene rilevato al                                     | 0 0                |  |
| 5.28          | 10. Medico Costo                             | campo 5.126                                                          | 0 0                |  |
| 5.29          | 11. Psicologo Costo                          |                                                                      | 0 0                |  |
| 5.30          | 12. Fisioterapista Costo                     |                                                                      | 0 0                |  |
| 5.31          | 13. Psichiatra Costo                         |                                                                      | 0 0                |  |
| 5.32          | 14. Neurologo Costo                          |                                                                      | 0 0                |  |
| 5.33          | 01. Coordinatore Ore Formaz.                 | Indicare il numero di ore di                                         |                    |  |
| 5.34          | 02. OSS Ore Formazione                       | FORMAZIONE IN ORARIO DI                                              |                    |  |
| 5.35          | 03. OSS-S Ore Formazione                     | SERVIZIO nel periodo.                                                |                    |  |
| 5.36          | 04. Infermiere Ore Formazione                | Si intendono le ore di formazione                                    |                    |  |
| 5.37          | 05. Assistente sociale Ore Form.             | frontali attestate da corsi esterni e                                |                    |  |
| 5.38          | 06. Educatore profess. Ore Form.             | quelle interne registrate dal                                        |                    |  |
| 5.39          | 07. Educatore Ore Formazione                 | sistema di gestione come da                                          |                    |  |
| 5.40          | 08. Psicologo Ore Formazione                 | evidenze generate per i requisiti di<br>accreditamento. <sup>4</sup> |                    |  |
| 5.41          | 10. Medico Ore Formazione                    |                                                                      |                    |  |
| 5.42          | 11. Fisiatra Ore Formazione                  |                                                                      |                    |  |
| 5.43          | 12. Fisioterapista Ore Formaz.               |                                                                      |                    |  |
| 5.44          | 01. Personale dipendente in                  | Indicare il numero di ore di                                         |                    |  |
|               | maternità: ore                               | assenza per maternità.                                               |                    |  |
| 5.45          | 01. Personale dipendente in                  | Costo sostenuto per il personale in                                  |                    |  |
|               | maternità: costo                             | assenza per maternità. Tale costo                                    |                    |  |
|               |                                              | va indicato in aggiunta ai costi di                                  |                    |  |
|               |                                              | cui sopra.                                                           | 0 0                |  |
| 5.46          | 02. Personale dipendente                     | Indicare le ore di servizio del                                      |                    |  |
|               | addetto alle pulizie: ore                    | personale addetto alle pulizie nel                                   |                    |  |
| 5.47          | 03. Personale dipendente                     | periodo. <sup>5</sup><br>Indicare il numero di ore di                |                    |  |
|               |                                              | assenza per malattie lunghe.                                         |                    |  |
|               | assente per malattie                         | Per "malattie lunghe" si intende                                     |                    |  |
|               | lunghe/infortuni: ore                        | una assenza superiore a 20 giorni.                                   |                    |  |
| 5.48          | 04. Personale dipendente                     | Indicare il costo sostenuto per il                                   |                    |  |
|               | assente per malattie                         | personale in assenza per malattie                                    |                    |  |
|               |                                              | lunghe. Tale costo va indicato in                                    | , 이이               |  |

<sup>&</sup>lt;sup>2</sup> Con laurea e/o diploma corsi triennali regionali.<br><sup>3</sup> Non laureato ma titolo educatore con sanatoria.<br><sup>4</sup> Il valore qui rappresentato è un "di cui" delle ore di servizio effettivo.<br><sup>5</sup> Il costo pulizie con personale i

| Cod.<br>campo | <b>Descrizione campo</b>                                         | Note generali                                                                  | Valore da inserire | P P |  |  |  |
|---------------|------------------------------------------------------------------|--------------------------------------------------------------------------------|--------------------|-----|--|--|--|
|               |                                                                  | aggiunta ai costi di cui sopra.                                                |                    |     |  |  |  |
|               | PERSONALE NON DIPENDENTE                                         |                                                                                |                    |     |  |  |  |
| 5.49          | 01. Coordinatore Ore                                             | Indicare il numero di ore di                                                   |                    |     |  |  |  |
| 5.50          | 02. OSS Ore                                                      | servizio (ordinarie e straordinarie)                                           |                    |     |  |  |  |
| 5.51          | 03. OSS-S Ore                                                    | effettivo nel periodo,                                                         |                    |     |  |  |  |
| 5.52          | 04. Infermiere Ore                                               | COMPRENSIVE <sup>6</sup> delle ore di                                          |                    |     |  |  |  |
| 5.53          | 05. Assistente sociale Ore                                       | formazione, escluse eventuali ore                                              |                    |     |  |  |  |
| 5.54          | 06. Educatore professionale <sup>7</sup> Ore                     | relative al trasporto.                                                         |                    |     |  |  |  |
| 5.55          | 07. Educatore <sup>8</sup> Ore                                   |                                                                                |                    |     |  |  |  |
| 5.56          | 08. Psicologo Ore                                                |                                                                                |                    |     |  |  |  |
| 5.57          | 09. Istruttore tecnico pratico Ore                               |                                                                                |                    |     |  |  |  |
| 5.58          | 10. Medico Ore                                                   |                                                                                |                    |     |  |  |  |
| 5.59          | 11. Fisiatra Ore                                                 |                                                                                |                    |     |  |  |  |
| 5.60          | 12. Fisioterapista Ore                                           |                                                                                |                    |     |  |  |  |
| 5.61          | 13. Psichiatra Ore                                               |                                                                                |                    |     |  |  |  |
| 5.62          | 14. Neurologo Ore                                                |                                                                                |                    |     |  |  |  |
| 5.63          | 01. Coordinatore Costo                                           | Indicare il costo lordo nel periodo                                            | 0 0                | P   |  |  |  |
| 5.64          | 02. OSS Costo                                                    | per ciascuna categoria.                                                        | 0 0                |     |  |  |  |
| 5.65          | 03. OSS-S Costo                                                  | Costo annuo aziendale lordo                                                    | 0 0                |     |  |  |  |
| 5.66          | 04. Infermiere Costo                                             | comprensivo di altri elementi e                                                | 0 0                |     |  |  |  |
| 5.67          | 05. Assistente sociale Costo                                     | delle ore straordinarie. Il costo                                              | 0 0                |     |  |  |  |
| 5.68          | 06. Educatore profess. Costo                                     | aziendale è rilevato dal bilancio                                              | 0 0                |     |  |  |  |
| 5.69          | 07. Educatore Costo                                              | riferito al servizio accreditato. E'<br>escluso il costo delle ore relative al | 0 0                |     |  |  |  |
| 5.70          | 08. Psicologo Costo                                              | trasporto, che viene rilevato al                                               | 0 0                |     |  |  |  |
| 5.71          | 09. Istrutt. tecnico pratico Costo                               | campo 5.126                                                                    | 0 0                |     |  |  |  |
| 5.72          | 10. Medico Costo                                                 |                                                                                | 0 0                |     |  |  |  |
| 5.73          | 11. Psicologo Costo                                              |                                                                                | 0 0                |     |  |  |  |
| 5.74          | 12. Fisioterapista Costo                                         |                                                                                | 0 0                |     |  |  |  |
| 5.75          | 13. Psichiatra Costo                                             |                                                                                | 0 0                |     |  |  |  |
| 5.76          | 14. Neurologo Costo                                              |                                                                                | 10 0               |     |  |  |  |
| 5.77          | 01. Coordinatore Ore Formaz.                                     | Indicare il numero di ore di                                                   |                    |     |  |  |  |
| 5.78          | 02. OSS Ore Formazione                                           | <b>FORMAZIONE IN ORARIO DI</b>                                                 |                    |     |  |  |  |
| 5.79          | 03. OSS-S Ore Formazione                                         | SERVIZIO nel periodo.<br>Si intendono le ore di formazione                     |                    |     |  |  |  |
| 5.80          | 04. Infermiere Ore Formazione                                    | frontali attestate da corsi esterni e                                          |                    |     |  |  |  |
| 5.81<br>5.82  | 05. Assistente sociale Ore Form.                                 | quelle interne registrate dal                                                  |                    |     |  |  |  |
| 5.83          | 06. Educatore profess. Ore Form.<br>07. Educatore Ore Formazione | sistema di gestione come da                                                    |                    |     |  |  |  |
| 5.84          | 08. Psicologo Ore Formazione                                     | evidenze generate per i requisiti di                                           |                    |     |  |  |  |
| 5.85          | 10. Medico Ore Formazione                                        | accreditamento. <sup>9</sup>                                                   |                    |     |  |  |  |
| 5.86          | 11. Fisiatra Ore Formazione                                      |                                                                                |                    |     |  |  |  |
| 5.87          | 12. Fisioterapista Ore Formaz.                                   |                                                                                |                    |     |  |  |  |
|               |                                                                  |                                                                                |                    |     |  |  |  |
|               |                                                                  | <b>ALTRO</b>                                                                   |                    |     |  |  |  |
| 5.88          | Costo ausili per movimentazione,                                 | Indicare eventuali costi                                                       |                    |     |  |  |  |
|               | incontinenza, altro. *                                           | (ammortamento e manutenzione)                                                  |                    |     |  |  |  |
|               |                                                                  | sostenuti direttamente dall'UDO,<br>con IVA se in regime esente.               | 0 0                |     |  |  |  |
| 5.89          | Costo (noleggio) per altri ausili. *                             | Indicare solo costi sostenuti                                                  |                    |     |  |  |  |
|               |                                                                  | direttamente dall'UDO, con IVA se                                              |                    |     |  |  |  |
|               |                                                                  | in regime esente.                                                              | , 0 0              |     |  |  |  |

 $\frac{6}{7}$ II valore include le ore di formazione e non le esclude come indicato nel DDR 220/2015.<br><sup>7</sup> Con laurea e/o diploma corsi triennali regionali.<br><sup>8</sup> Non laureato ma titolo educatore con sanatoria.<br><sup>9</sup> II valore qui

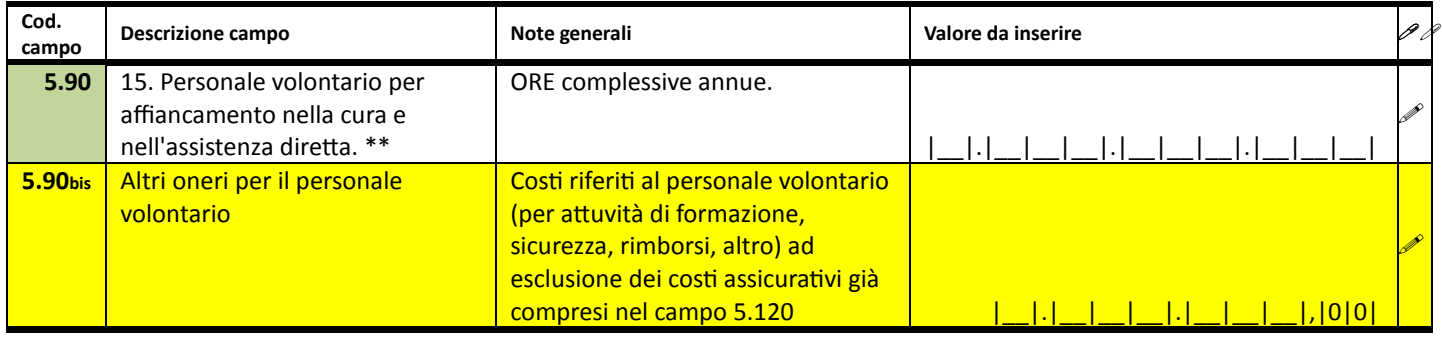

\* Inserire in Altri fattori produttivi

\*\* inserire in Figure professionali

## **ALTRI FATTORI PRODUTTIVI (sezione 5.2)**

| Cod.<br>campo              |                 | Descrizione campo                                                    | Note generali                                                                            | Valore da inserire |  |
|----------------------------|-----------------|----------------------------------------------------------------------|------------------------------------------------------------------------------------------|--------------------|--|
| $5.97^{10}$<br>$5.98^{11}$ | amministrazione | 16. Personale<br>amministrativo<br>17. Consulente del                | Per chi ha più UDO, indicare la<br>quota dei costi riferita alla UDO                     | , 0 0              |  |
|                            |                 | lavoro/commercialista                                                | Costo, riferito alla UDO,<br>comprensivo del costo cedolini<br>paga, revisore contabile. | . 0 0              |  |
| 5.101                      |                 | Gas                                                                  | Al lordo di IVA se in regime esente                                                      | 0 0                |  |
| 5.102                      | costi utenze    | Energia elettrica                                                    | Al lordo di IVA se in regime esente                                                      | , 0 0              |  |
| 5.103                      |                 | Telefono                                                             | Al lordo di IVA se in regime esente                                                      | 0 0                |  |
| 5.104                      |                 | Asporto rifiuti                                                      |                                                                                          | ,  0 0             |  |
| 5.105                      |                 | Acqua                                                                | Al lordo di IVA se in regime esente                                                      | , 0 0              |  |
| 5.106                      |                 | Altre utenze                                                         | Al lordo di IVA se in regime esente                                                      | , 0 0              |  |
| 5.107                      |                 | Fornitura pasti da esterni                                           | Al lordo di IVA se in regime esente                                                      | , 0 0              |  |
| 5.108                      | vitto           | Produzione interna di pasti                                          | Al lordo di IVA se in regime esente                                                      |                    |  |
|                            |                 | (personale, ingredienti,                                             |                                                                                          |                    |  |
|                            |                 | materiali di consumo)                                                |                                                                                          | , 0 0              |  |
| 5.109                      |                 | Servizi di terzi pulizie                                             | Al lordo di IVA se in regime esente                                                      | 0 0                |  |
| 5.110                      | pulizie         | Servizio interno di pulizie<br>(personale, materiali)                | Al lordo di IVA se in regime esente                                                      | , 0 0              |  |
| 5.111                      |                 | Personale per attività di<br>lavanderia e stireria                   |                                                                                          | , 0 0              |  |
| 5.112                      | alloggio $12$   | Acquisto di attività di                                              | Al lordo di IVA se in regime esente                                                      |                    |  |
|                            |                 | lavanderia e stireria da                                             |                                                                                          |                    |  |
|                            |                 | esterni                                                              |                                                                                          | , 0 0              |  |
| 5.113                      |                 | Affitti (incluso condominio)                                         |                                                                                          | ,  0 0             |  |
| 5.114                      |                 | Interessi passivi su mutui                                           |                                                                                          | 0 0                |  |
| 5.115                      | struttura       | Ammortamento                                                         |                                                                                          | ,  0 0             |  |
| 5.116                      |                 | Manutenzione ordinaria                                               | Al lordo di IVA se in regime esente                                                      | ,  0 0             |  |
| 5.117                      |                 | Struttura                                                            |                                                                                          | ,  0 0             |  |
| 5.118                      | assicurazione   | Mezzi di trasporto                                                   |                                                                                          | 0 0                |  |
| 5.119                      |                 | Utenti                                                               |                                                                                          | 0 0                |  |
| 5.120                      |                 | Personale e volontari                                                |                                                                                          | , 0 0              |  |
| 5.121                      |                 | $\frac{6}{5}$ $\frac{6}{5}$ $\frac{4}{5}$ Servizi di terzi trasporti | Al lordo di IVA se in regime esente                                                      | , 0 0              |  |

<sup>&</sup>lt;sup>10</sup> Inserire in Figure professionali

l

<sup>&</sup>lt;sup>11</sup> Inserire in Figure professionali

<sup>&</sup>lt;sup>12</sup> Solo per le strutture residenziali

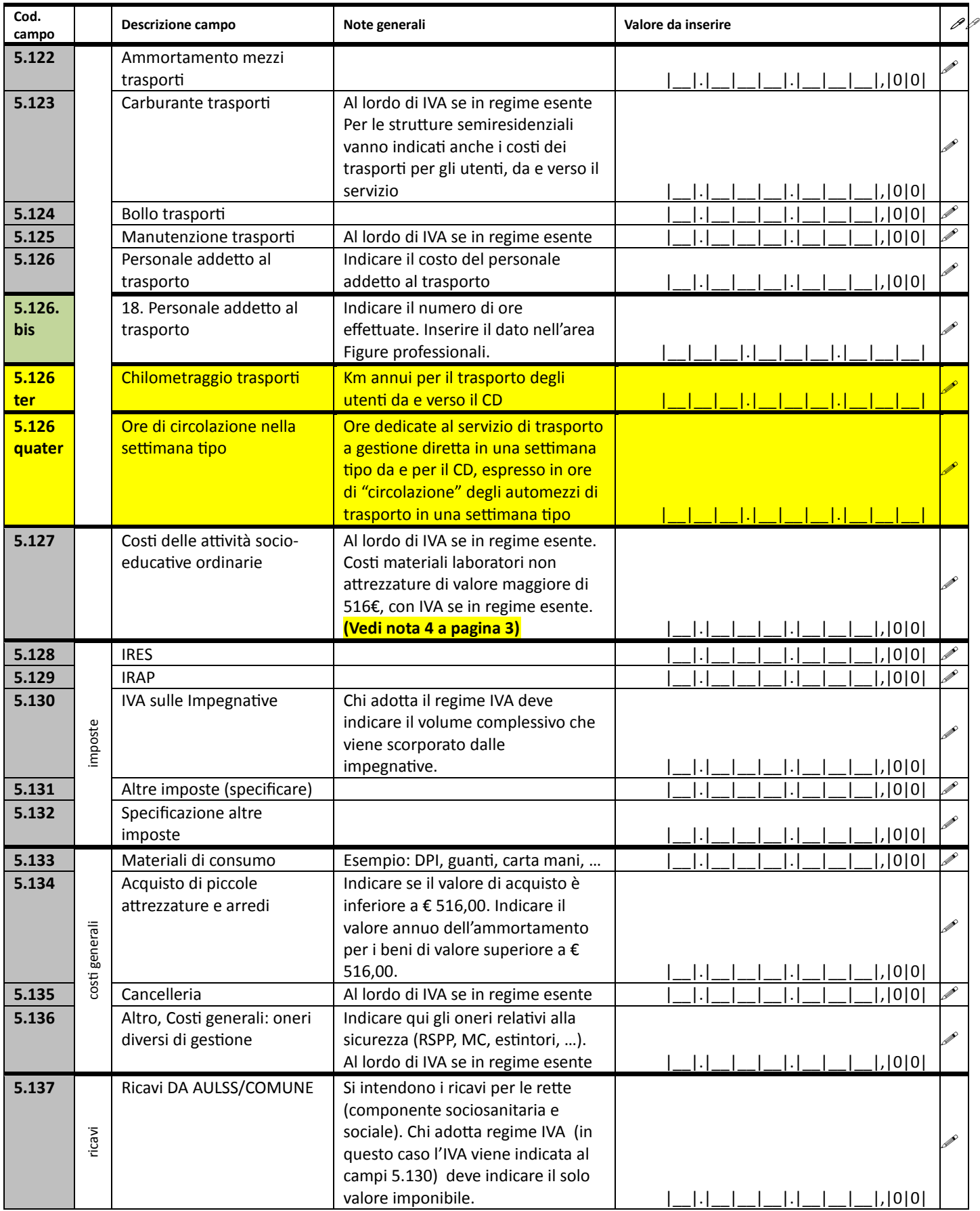

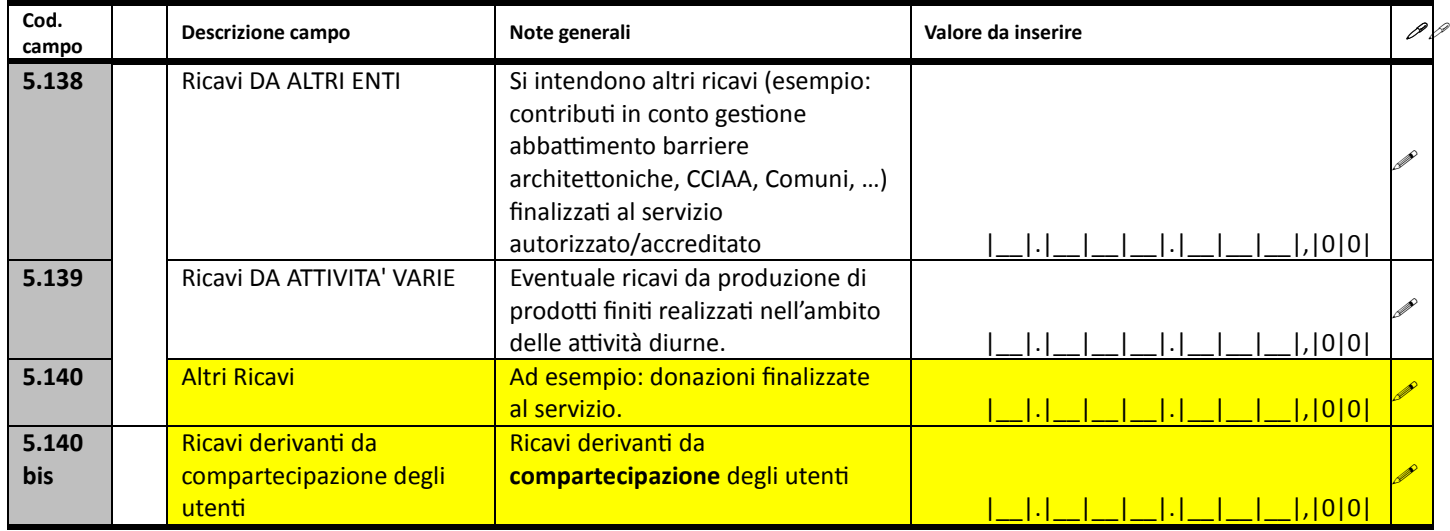

#### **DATI A CURA DELL'AZIENDA ULSS**

## **TRACCIATO RILEVAZIONE DATI CONVENZIONE PER UDO (sezione 6 del FAD)**

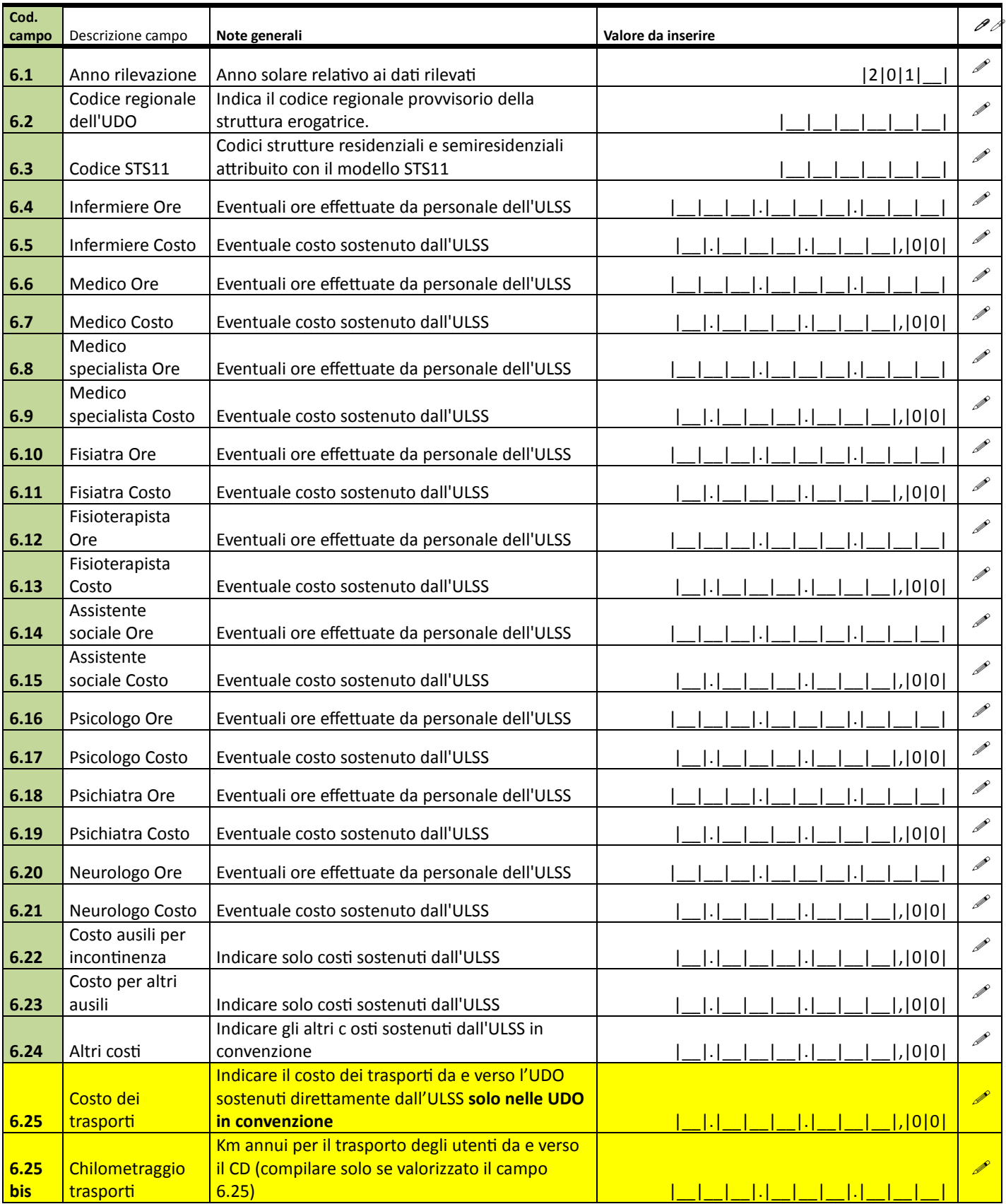